## **pushTAN: Ersteinrichtung**

**www.spkmfrs.de/hilfe**

Sparkasse Mittelfranken-Süd

Starten Sie die nachfolgend beschriebene Registrierung erst, wenn Ihnen der **Registrierungsbrief** und Ihre **Zugangsdaten** für das Online-Banking (Eröffnungs-PIN und Anmeldename) vorliegen. Wenn Sie Ihr bisheriges Verfahren auf pushTAN umgestellt haben, behalten Sie Ihre gewohnten Zugangsdaten. Andernfalls erhalten Sie getrennt per Post einen PIN-Brief, der Ihre neuen Zugangsdaten enthält.

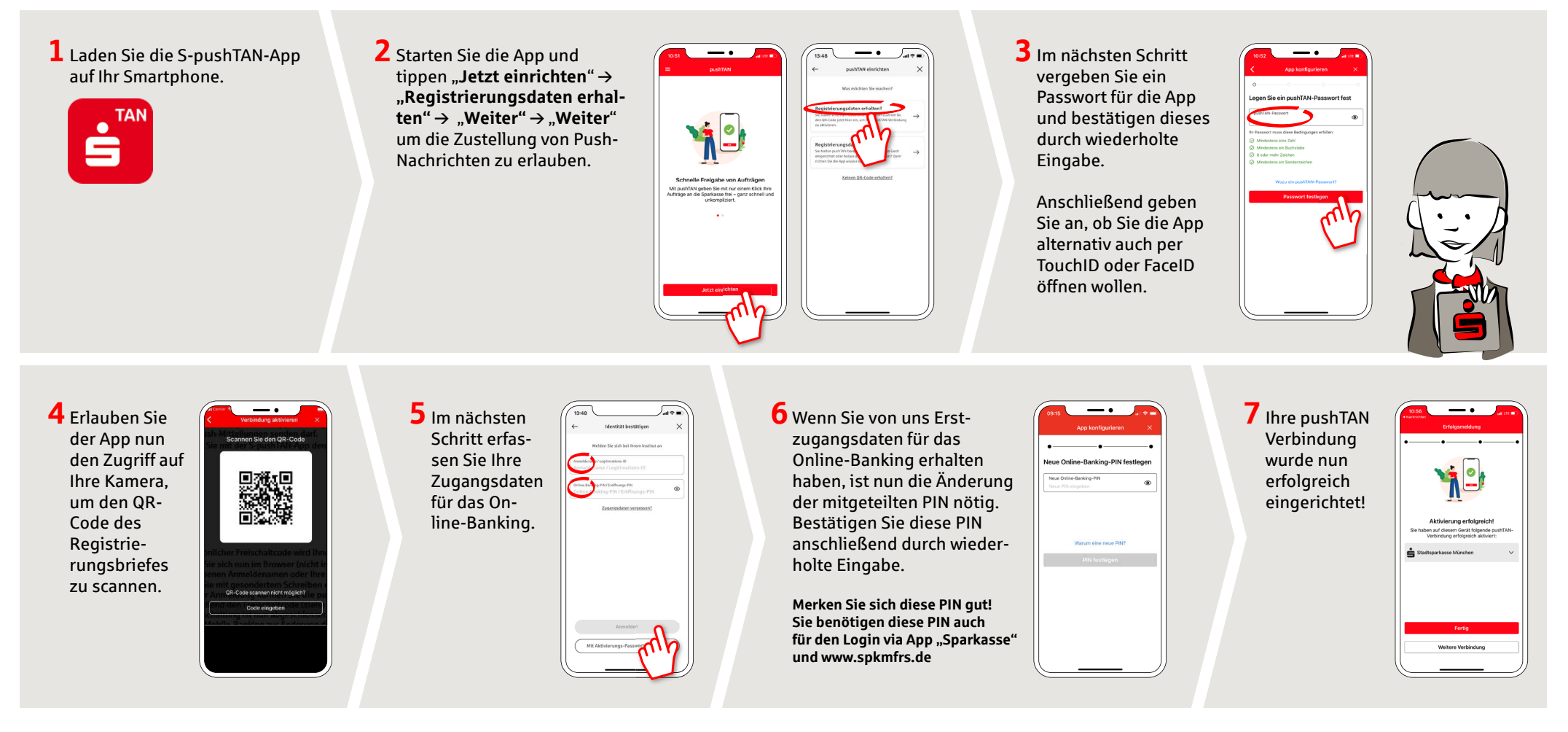

## **HABEN SIE NOCH FRAGEN? WIR BEANTWORTEN SIE GERNE.**

Zentrale Service-Rufnummer: Unter **09171 82-0** sind wir **Mo-Fr von 8:00-20:00 Uhr** für Sie da.

Weiterführende Informationen rund ums Online-Banking erhalten Sie unter: **www.spkmfrs.de/hilfe**

## **DARÜBER HINAUS ERREICHEN SIE UNS UNTER:**

**Online-Banking-Support Privatkunden**  Telefon: **09171 82-2003** Servicezeiten: **Mo-Fr von 8:00-20:00 Uhr** **Unsere Filialen** www.spkmfrs.de/filialen